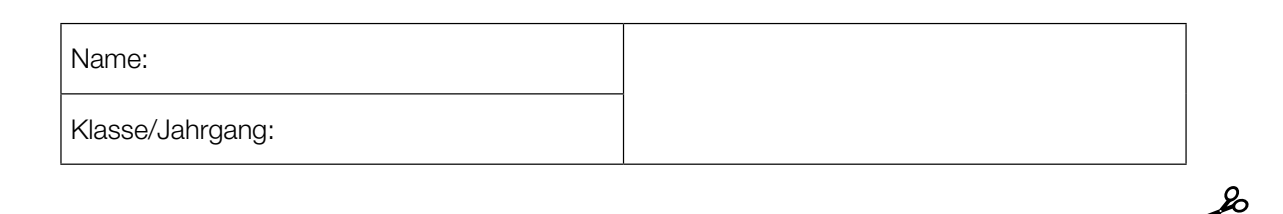

Standardisierte kompetenzorientierte schriftliche Reife- und Diplomprüfung

**BHS** 

8. Mai 2019

# Angewandte Mathematik HTL 2

Bundesministerium Bildung, Wissenschaft und Forschung

### Hinweise zur Aufgabenbearbeitung

#### Liebe Kandidatin! Lieber Kandidat!

Das vorliegende Aufgabenheft enthält Teil-A-Aufgaben und Teil-B-Aufgaben mit jeweils unterschiedlich vielen Teilaufgaben. Die Teilaufgaben sind unabhängig voneinander bearbeitbar. Ihnen stehen insgesamt *270 Minuten* an reiner Arbeitszeit zur Verfügung.

Verwenden Sie für die Bearbeitung ausschließlich dieses Aufgabenheft und das Ihnen zur Verfügung gestellte Arbeitspapier. Schreiben Sie Ihren Namen und Ihren Jahrgang bzw. Ihre Klasse in die dafür vorgesehenen Felder auf dem Deckblatt des Aufgabenhefts sowie Ihren Namen und die fortlaufende Seitenzahl auf jedes verwendete Blatt Arbeitspapier. Geben Sie bei der Beantwortung jeder Teilaufgabe deren Bezeichnung (z.B.: 3d1) auf dem Arbeitspapier an.

#### Handreichung für die Bearbeitung

- Jede Berechnung ist mit einem nachvollziehbaren Rechenansatz und einer nachvollziehbaren Dokumentation des Technologieeinsatzes (die verwendeten Ausgangsparameter und die verwendete Technologiefunktion müssen angegeben werden) durchzuführen.
- Selbst gewählte Variablen sind zu erklären und gegebenenfalls mit Einheiten zu benennen.
- Ergebnisse sind eindeutig hervorzuheben.
- Ergebnisse sind mit entsprechenden Einheiten anzugeben, wenn dies in der Handlungsanweisung explizit gefordert wird.

#### *So ändern Sie Ihre Antwort bei Aufgaben zum Ankreuzen:*

- 1. Übermalen Sie das Kästchen mit der nicht mehr gültigen Antwort.
- 2. Kreuzen Sie dann das gewünschte Kästchen an.

Hier wurde zuerst die Antwort " $5 + 5 = 9$ " gewählt und dann auf " $2 + 2 = 4$ " geändert.

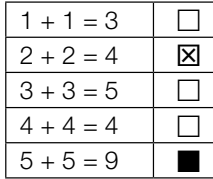

Es gilt folgender Beurteilungsschlüssel:

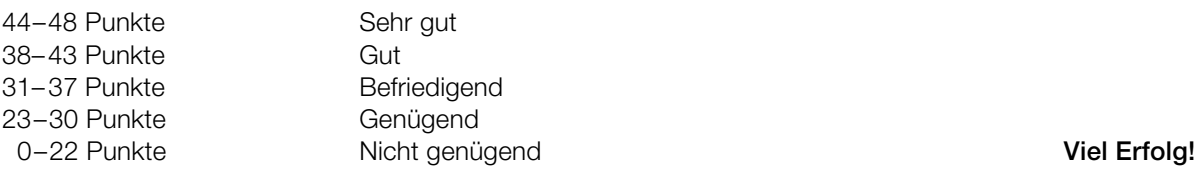

In die Beurteilung wird alles einbezogen, was nicht durchgestrichen ist. Streichen Sie Notizen durch. Die Verwendung von approbierten Formelheften bzw. von der Formelsammlung für die SRDP in Angewandter Mathematik und von elektronischen Hilfsmitteln (z.B. grafikfähiger Taschenrechner oder andere entsprechende Technologie) ist erlaubt, sofern keine Kommunikationsmöglichkeit (z.B. via Internet, Intranet, Bluetooth, Mobilfunknetzwerke etc.) gegeben ist und der Zugriff auf Eigendateien im elektronischen Hilfsmittel nicht möglich ist.

Eine Erläuterung der Antwortformate liegt im Prüfungsraum zur Durchsicht auf.

- Werden Diagramme oder Skizzen als Lösungen erstellt, so sind die Achsen zu skalieren und zu beschriften.
- Werden geometrische Skizzen erstellt, so sind die lösungsrelevanten Teile zu beschriften.
- Vermeiden Sie frühzeitiges Runden.
- Legen Sie allfällige Computerausdrucke der Lösung mit Ihrem Namen beschriftet bei.
- Wird eine Aufgabe mehrfach gerechnet, so sind alle Lösungswege bis auf einen zu streichen.

#### *So wählen Sie eine bereits übermalte Antwort:*

- 1. Übermalen Sie das Kästchen mit der nicht mehr gültigen Antwort.
- 2. Kreisen Sie das gewünschte übermalte Kästchen ein.

Hier wurde zuerst die Antwort " $2 + 2 = 4$ " übermalt und dann wieder gewählt.

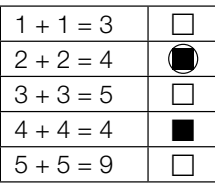

#### Die Adria-Wien-Pipeline

Österreich muss einen Großteil seines Erdölbedarfs durch Importe von Rohöl decken. Diese Importe werden vorwiegend über die Adria-Wien-Pipeline durchgeführt, die von Triest nach Wien-Schwechat führt.

a) Die folgende Tabelle gibt die nach Österreich importierten Rohölmengen in den Jahren 2006 bis 2014 an:

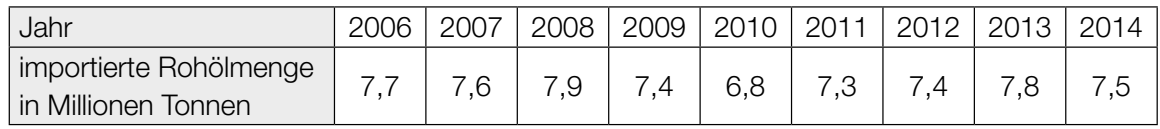

Quelle: https://www.wko.at/branchen/industrie/mineraloelindustrie/jahresberichte.html [22.11.2018].

- 1) Ermitteln Sie das arithmetische Mittel und die Standardabweichung der importierten Rohölmengen für diesen Zeitraum in Millionen Tonnen. *[1 Punkt]*
- b) Modellhaft betrachtet ist die Pipeline ein Drehzylinder mit dem Durchmesser *d* und der Höhe *l*.

Der Innendurchmesser der Pipeline beträgt *d* = 457,2 mm. Die Länge der Pipeline beträgt rund  $l = 416$  km.

In der Erdölindustrie wird für das Volumen von Rohöl häufig die Einheit *Barrel* verwendet. Es gilt: 1 Barrel  $\approx$  0,159 m<sup>3</sup>

1) Berechnen Sie, wie viele Barrel Rohöl die vollständig befüllte Pipeline fasst. *[2 Punkte]*

c) Das Gesamtvolumen an Rohöl, das im Zeitintervall [0; *t*] einen Kontrollpunkt in der Pipeline passiert, kann näherungsweise durch die Funktion *R* in Abhängigkeit von der Zeit *t* modelliert werden. Der Graph der Funktion *R* ist in der nachstehenden Abbildung dargestellt.

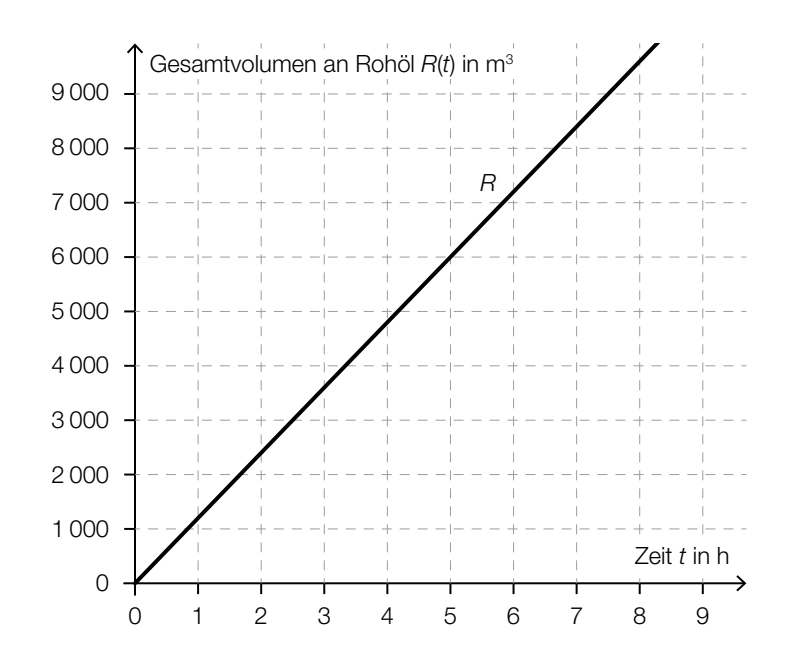

1) Erstellen Sie mithilfe des oben dargestellten Graphen eine Gleichung der Funktion *R*. *[1 Punkt]*

Die Durchflussrate *D*(*t*) zum Zeitpunkt *t* ist die momentane Änderungsrate der Funktion *R*.

2) Zeichnen Sie im nachstehenden Koordinatensystem den Graphen der Durchflussrate ein. *[1 Punkt]*

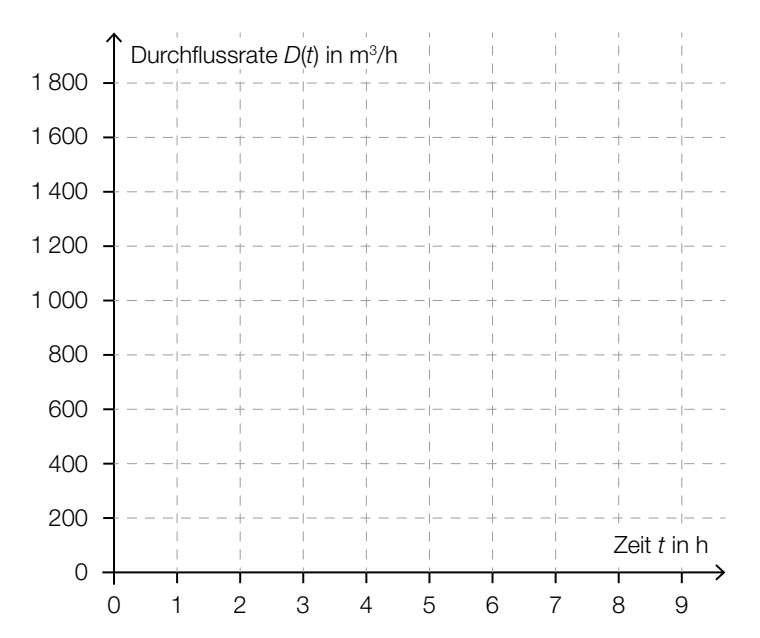

4

### Vitamin C

a) Der Vitamin-C-Gehalt eines Apfels nimmt nach der Ernte exponentiell ab. Alle 4 Wochen nimmt der Vitamin-C-Gehalt um 20 % bezogen auf den Wert zu Beginn dieser 4 Wochen ab. Ein bestimmter Apfel hat bei der Ernte einen Vitamin-C-Gehalt von 18 mg.

Der Vitamin-C-Gehalt dieses Apfels in Milligramm soll in Abhängigkeit von der Zeit *t* in Wochen beschrieben werden.

- 1) Erstellen Sie eine Gleichung der zugehörigen Funktion. Wählen Sie *t* = 0 für den Zeitpunkt der Ernte. *[1 Punkt]*
- 2) Berechnen Sie den Vitamin-C-Gehalt dieses Apfels 36 Wochen nach der Ernte. *[1 Punkt]*
- b) Der Vitamin-C-Gehalt von Tabletten der Sorte *Zitruspower* ist annähernd normalverteilt mit dem Erwartungswert  $\mu$  = 100 mg und der Standardabweichung  $\sigma$  = 5 mg.
	- 1) Berechnen Sie die Wahrscheinlichkeit, dass der Vitamin-C-Gehalt einer zufällig ausgewählten Tablette zwischen 92 mg und 110 mg liegt. *[1 Punkt]*
- c) Nach der Einnahme einer Vitamin-C-Tablette steigt die Vitamin-C-Konzentration im Blut zunächst an und sinkt danach wieder ab.

Die Funktion *c* beschreibt näherungsweise den zeitlichen Verlauf der Vitamin-C-Konzentration im Blut einer bestimmten Person.

 $c(t) = 24 \cdot (e^{-0.0195 \cdot t} - e^{-1.3 \cdot t}) + 3$ 

*t* ... Zeit seit der Einnahme der Vitamin-C-Tablette in h

*c*(*t*) ... Vitamin-C-Konzentration im Blut zur Zeit *t* in Mikrogramm pro Milliliter (μg/ml)

- 1) Zeigen Sie, dass die maximale Vitamin-C-Konzentration im Blut der Person gerundet 25,18 μg/ml beträgt. *[1 Punkt]*
- 2) Kreuzen Sie denjenigen Ausdruck an, der die maximale Vitamin-C-Konzentration in mg/L angibt. *[1 aus 5] [1 Punkt]*

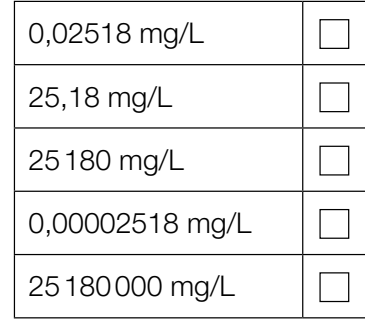

### **Glücksspiel**

Bei einem Glücksspiel werden aus verschiedenen Gefäßen Kugeln zufällig gezogen.

a) Im ersten Gefäß befinden sich insgesamt *a* Kugeln. 7 dieser Kugeln sind rot, die anderen Kugeln sind weiß.

Es wird 1 Kugel aus diesem Gefäß gezogen.

1) Erstellen Sie mithilfe von *a* einen Ausdruck zur Berechnung der folgenden Wahrscheinlichkeit:

*P*("die gezogene Kugel ist weiß") =

*[1 Punkt]*

Aus diesem Gefäß mit *a* Kugeln zieht Elena 1 Kugel und legt diese Kugel anschließend in das Gefäß zurück. Dann zieht sie wieder 1 Kugel.

2) Vervollständigen Sie das nachstehende Baumdiagramm so, dass es den beschriebenen Sachverhalt wiedergibt. *<i>p <i>m <i>s s <i>f1 Punkt]* 

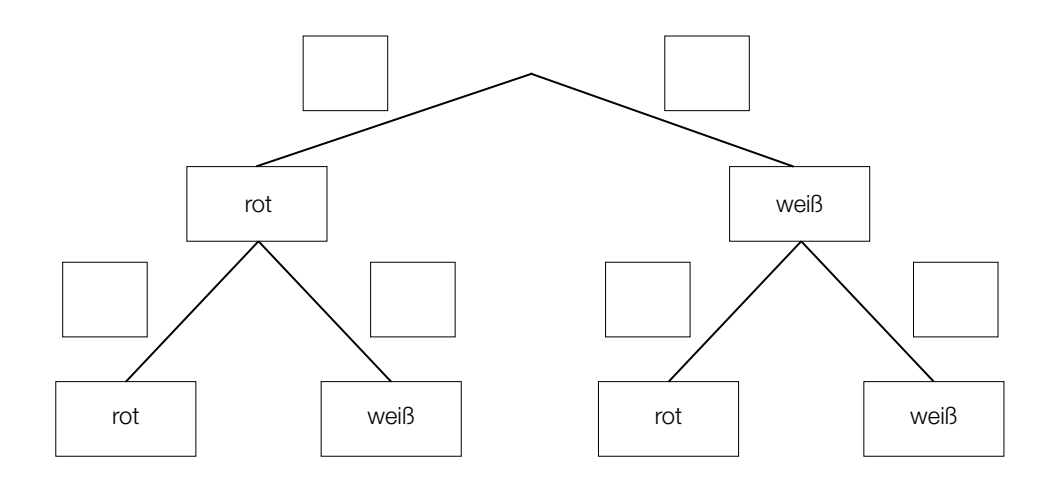

Die Wahrscheinlichkeit, dass Elena 2-mal eine rote Kugel zieht, beträgt 12,25 %.

3) Berechnen Sie die Anzahl *a*. *[1 Punkt]*

b) Im zweiten Gefäß befinden sich 6 schwarze und 2 blaue Kugeln.

Aus diesem Gefäß zieht Susi 1 Kugel und legt diese Kugel anschließend in das Gefäß zurück. Das macht sie insgesamt 5-mal.

- 1) Berechnen Sie die Wahrscheinlichkeit, dass Susi dabei genau 3-mal eine schwarze Kugel zieht. *[1 Punkt]*
- c) Im dritten Gefäß befinden sich 12 Kugeln. 7 dieser Kugeln sind grün, die anderen Kugeln sind gelb.

Aus diesem Gefäß zieht Moritz 1 Kugel und legt diese Kugel anschließend in das Gefäß zurück. Das macht er insgesamt 3-mal.

1) Ergänzen Sie die Textlücken im folgenden Satz durch Ankreuzen so, dass eine korrekte Aussage entsteht. *[Lückentext]*

Die Wahrscheinlichkeit, dass  $\qquad \qquad ^{(1)}$ , ist durch den Ausdruck  $\qquad \qquad ^{(2)}$ gegeben. *[1 Punkt]*

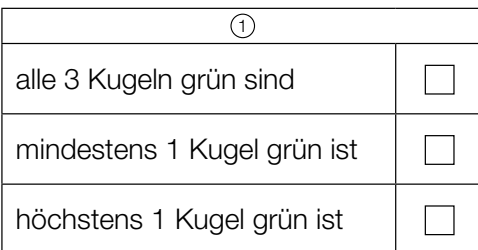

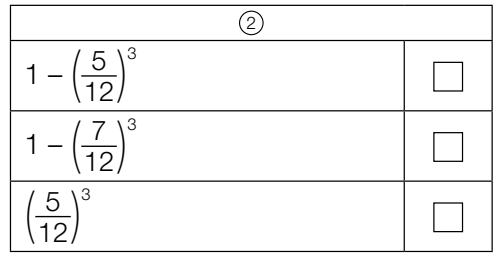

#### Bahnverkehr in Österreich

- a) Eine Bahnfahrt von Wien nach Graz dauert 2 Stunden und 35 Minuten. Die mittlere Reisegeschwindigkeit beträgt dabei rund 81,83 km/h. Im Jahr 2026 soll der Semmering-Basistunnel fertiggestellt werden. Dadurch wird sich die Fahrtstrecke um 13,7 Kilometer und die Fahrtdauer um 50 Minuten verkürzen.
	- 1) Berechnen Sie die mittlere Reisegeschwindigkeit zwischen Wien und Graz für die verkürzte Fahrt. *[2 Punkte]*
- b) Die Fahrtstrecke im Semmering-Basistunnel wird 27,3 Kilometer lang sein und eine (als konstant angenommene) Steigung von 0,84 % haben. In der folgenden Berechnung des Höhenunterschieds ∆*h* in Metern auf dieser Fahrtstrecke ist genau ein Fehler passiert:

Steigungswinkel:  $\alpha$  = arctan(0,0084) = 0,48127... $^{\circ}$ 

$$
\Delta h = \frac{27300 \text{ m}}{\sin(\alpha)} = 3250114,6... \text{ m}
$$

1) Stellen Sie die Berechnung und das Ergebnis richtig. *[1 Punkt]*

c) Im nachstehenden Diagramm sind die Fahrgastzahlen der Österreichischen Bundesbahnen für die Jahre 2010 bis 2014 dargestellt.

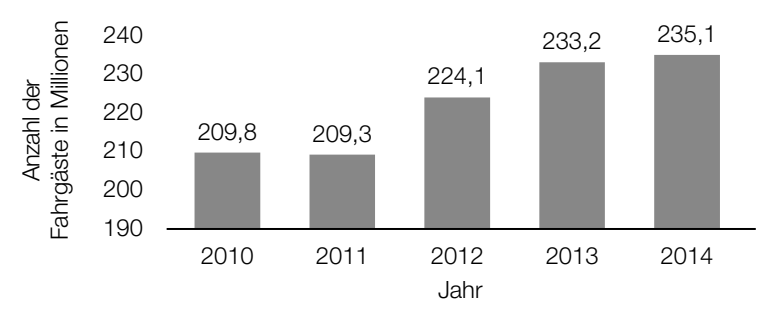

Datenquelle: Agentur für Passagier- und Fahrgastrechte (Hrsg.): *Fahrgastrechte-Statistik Bahn 2014*, 2016, S. 4. https://www.apf.gv.at/files/1-apf-Homepage/1g-Publikationen/Fahrgastrechtestatistik-2014.pdf [22.11.2018].

1) Berechnen Sie die Spannweite der angegebenen Fahrgastzahlen in Millionen. *[1 Punkt]*

Es wird folgende Berechnung durchgeführt:

$$
\frac{235,1-209,8}{209,8} \approx 0,12
$$

2) Interpretieren Sie das Ergebnis dieser Berechnung im gegebenen Sachzusammenhang.

#### Sonnenaufgang

a) Während der Morgendämmerung wird es kontinuierlich heller. Die Beleuchtungsstärke bei klarem Himmel kann an einem bestimmten Ort in Abhängigkeit von der Zeit näherungsweise durch folgende Exponentialfunktion *E* beschrieben werden:

 $E(t) = 80 \cdot a^t$  mit  $-60 \le t \le 30$ 

*t* ... Zeit in min, wobei *t* = 0 der Zeitpunkt des Sonnenaufgangs ist

*E*(*t*) ... Beleuchtungsstärke zur Zeit *t* in Lux

*a* ... Parameter

1) Interpretieren Sie die Zahl 80 in der Funktionsgleichung von *E* im gegebenen Sachzusammenhang. *[1 Punkt]*

Die Beleuchtungsstärke verdoppelt sich alle 5 min.

2) Berechnen Sie den Parameter *a*. *[1 Punkt]*

b) An einem Wintertag wurde die Beleuchtungsstärke *E* in Lux am Morgen und zu Mittag gemessen. Die dekadischen Logarithmen (Logarithmen zur Basis 10) der beiden Messergebnisse sind nachstehend dargestellt:

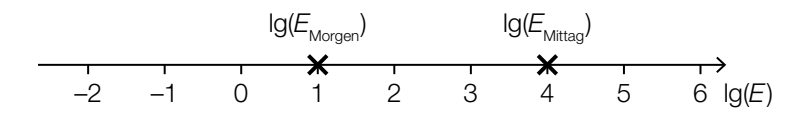

Marco behauptet, die Beleuchtungsstärke *E* sei an diesem Tag zu Mittag 4-mal so hoch wie am Morgen gewesen.

1) Zeigen Sie, dass Marcos Behauptung falsch ist. *[1 Punkt]*

c) In der nachstehenden Grafik ist die jeweilige Uhrzeit des Sonnenaufgangs in Wien für die ersten 150 Tage eines Jahres dargestellt.

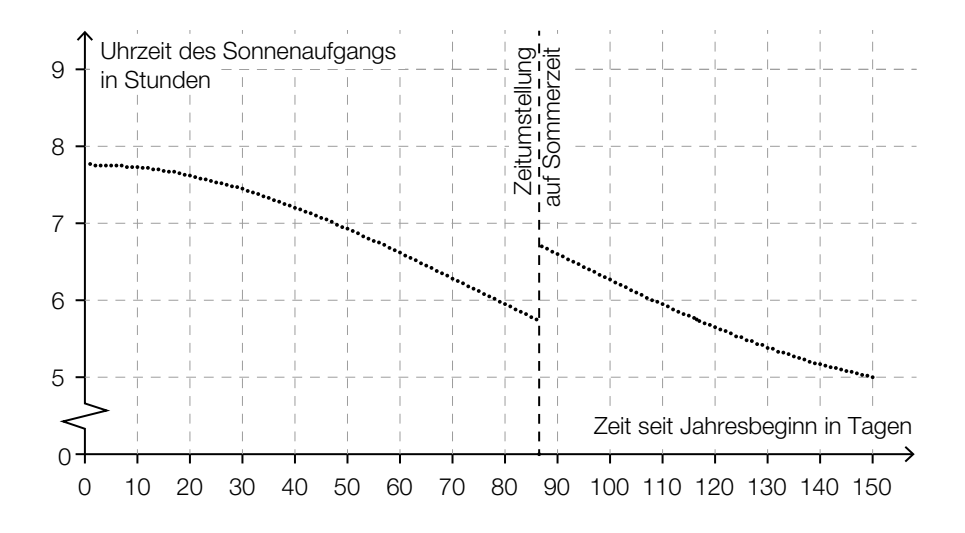

1) Ermitteln Sie mithilfe der obigen Grafik, wie viele Tage nach der Zeitumstellung der Sonnenaufgang erstmals zu einer früheren Uhrzeit als unmittelbar vor der Zeitumstellung stattfindet. *[1 Punkt]*

Im Zeitintervall [0; 40] kann die Uhrzeit des Sonnenaufgangs näherungsweise durch eine quadratische Funktion *f* modelliert werden.

 $f(t) = a \cdot t^2 + c$ 

*t* … Zeit seit Jahresbeginn in Tagen

*f*(*t*) … Uhrzeit des Sonnenaufgangs am Tag *t* in Stunden

2) Argumentieren Sie anhand der obigen Grafik, dass der Parameter *a* dabei negativ sein muss. *[1 Punkt]*

### Aufgabe 6 (Teil B)

#### **Gastwirtschaft**

a) Automatische Abfüllanlagen für Getränke sollen möglichst gleichmäßige Füllmengen gewährleisten.

Die Füllmenge bei einer bestimmten Abfüllanlage ist annähernd normalverteilt mit dem Erwartungswert  $\mu$  = 500 ml und der Standardabweichung  $\sigma$  = 4,5 ml.

Die Füllmenge wird mithilfe einer Stichprobe des Umfangs *n* überprüft.

- 1) Berechnen Sie für *n* = 10 den zum Erwartungswert symmetrischen Zufallsstreubereich, in dem erwartungsgemäß 99 % aller Stichprobenmittelwerte liegen. *[1 Punkt]*
- 2) Begründen Sie, warum das Maximum der Dichtefunktion der Stichprobenmittelwerte  $\bar{X}$  für *n* = 5 kleiner als jenes für *n* = 10 ist. *[1 Punkt]*
- b) Die Form eines Weizenbierglases kann näherungsweise durch die Rotation des Graphen der Funktion *g* um die *x*-Achse dargestellt werden (siehe nachstehende Abbildung).

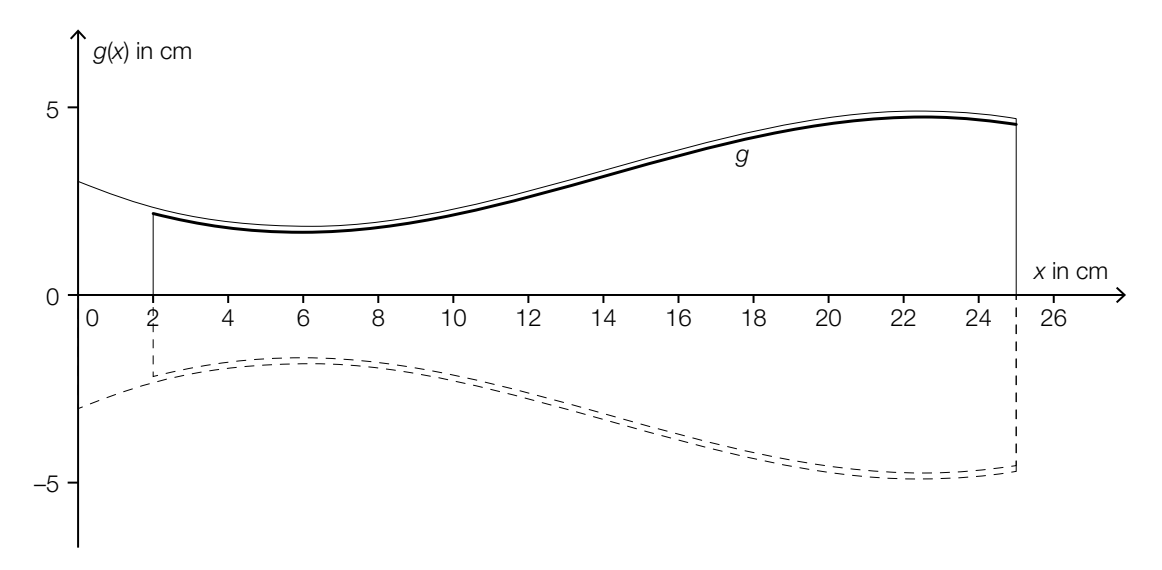

Es gilt:

 $g(x) = -0,00108 \cdot x^3 + 0,046 \cdot x^2 - 0,4367 \cdot x + 3$  mit  $2 \le x \le 25$ *x*, *g*(*x*) ... Koordinaten in cm

- 1) Berechnen Sie den kleinsten Innendurchmesser des Weizenbierglases. *[1 Punkt]*
- 2) Berechnen Sie das Füllvolumen des Weizenbierglases in Litern. *[1 Punkt]*

# Aufgabe 7 (Teil B)

#### **Wein**

a) Durch die alkoholische Gärung von Traubensaft entsteht Wein. Dabei wird mithilfe von Hefepilzen der Zucker, der sich im Traubensaft befindet, in Alkohol umgewandelt.

Ein Winzer misst während eines Gärungsprozesses täglich den Alkoholgehalt und erhält folgende Tabelle:

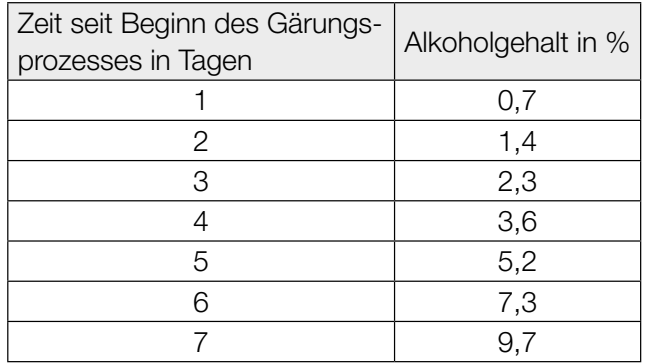

1) Interpretieren Sie die Bedeutung des Ausdrucks  $\frac{3,6-1,4}{4-2}$  im gegebenen Sachzusammenhang. *i i i i i i f1 Punkt]* 

Der Alkoholgehalt soll in Abhängigkeit von der Zeit *t* seit Beginn des Gärungsprozesses durch eine quadratische Ausgleichsfunktion angenähert werden.

2) Ermitteln Sie eine Gleichung der quadratischen Ausgleichsfunktion. *[1 Punkt]*

Der Zuckergehalt während des Gärungsprozesses kann für die ersten 8 Tage näherungsweise mithilfe der Funktion *z* beschrieben werden:

 $z(t) = 0,25 \cdot t^2 - 4,1 \cdot t + 17$  mit  $0 \le t \le 8$ 

*t* ... Zeit seit Beginn des Gärungsprozesses in Tagen z(*t*) ... Zuckergehalt zur Zeit *t* in %

3) Berechnen Sie den Zuckergehalt bei einem Alkoholgehalt von 11 %. *[1 Punkt]*

b) Es gibt mehrere Messskalen für den Zuckergehalt von Wein. Die Skala der Klosterneuburger Mostwaage ist die in Österreich gebräuchlichste Skala. In Deutschland wird häufig die Oechsle-Skala verwendet.

Der Zusammenhang zwischen den beiden Skalen wird mit der folgenden Funktion *O* beschrieben:

 $O(K) = K \cdot (a \cdot K + b)$  mit  $a, b > 0$ 

1) Kreuzen Sie den Graphen der Funktion *O* an. *[1 aus 5] [1 Punkt]*

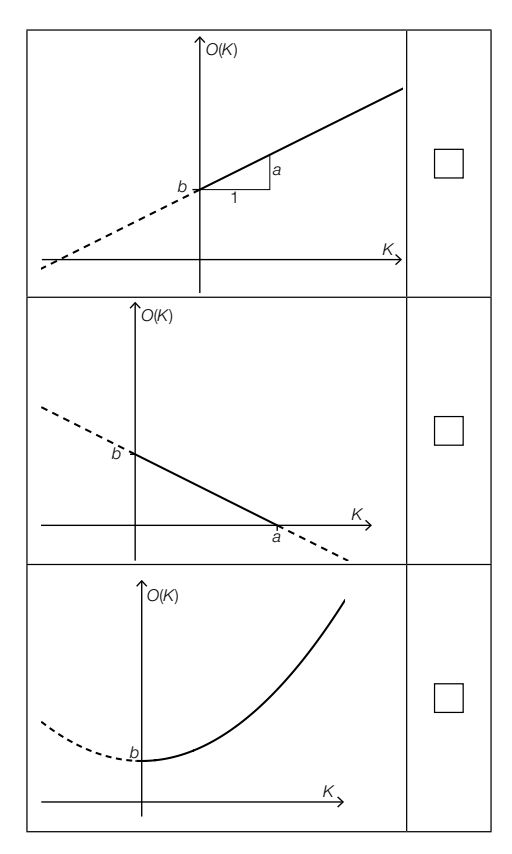

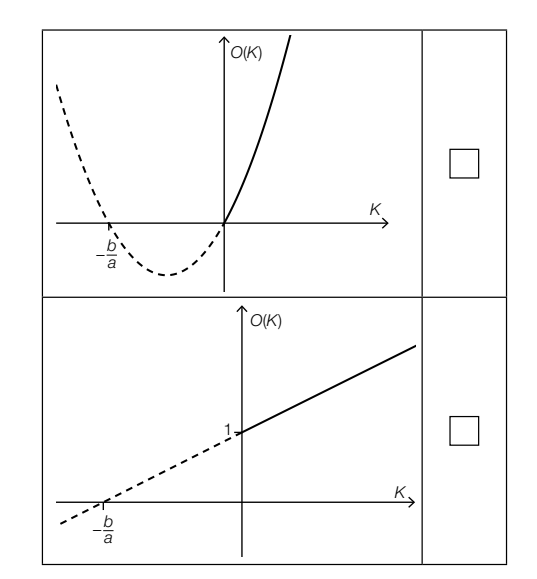

c) Bei der Lagerung in einem Keller hat ein bestimmter Wein eine Temperatur von 10 °C. Der Wein wird in einen Raum mit der Umgebungstemperatur  $T_{\text{U}} = 20 \degree C$  gebracht. Nach 20 min hat der Wein eine Temperatur von 12 °C.

Die momentane Änderungsrate der Temperatur des Weines ist direkt proportional zur Differenz zwischen der Umgebungstemperatur  $T_{\text{U}}$  und der aktuellen Temperatur *T* des Weines.

- 1) Stellen Sie diejenige Differenzialgleichung auf, die die Temperatur *T* des Weines während des Erwärmungsprozesses beschreibt. Bezeichnen Sie dabei den Proportionalitätsfaktor mit *k*. *[1 Punkt]*
- 2) Berechnen Sie die Lösung der Differenzialgleichung für den gegebenen Erwärmungsprozess. *[2 Punkte]*
- 3) Berechnen Sie, wie lange es dauert, bis der Wein ausgehend von 10 °C eine Temperatur von 15 °C erreicht. *[1 Punkt]*

# Aufgabe 8 (Teil B)

### **Blutdruck**

a) Durch die Einnahme eines Medikaments zur Regulierung des Blutdrucks gelangen Wirkstoffe ins Blut.

Die Wirkstoffmenge im Blut kann näherungsweise durch eine Funktion *m* beschrieben werden, deren 1. Ableitung bekannt ist:

 $m'(t) = 1, 2 \cdot e^{-0.04 \cdot t} - 0, 1$  mit  $t \ge 0$ 

*t* ... Zeit in min

*m*′(*t*) ... momentane Änderungsrate der Wirkstoffmenge im Blut zur Zeit *t* in mg/min

Zum Zeitpunkt *t* = 0 beträgt die Wirkstoffmenge im Blut 10 mg.

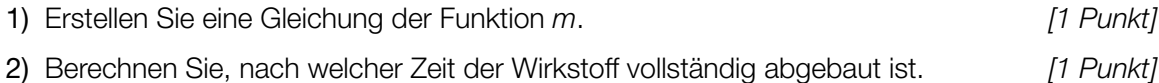

b) Die zeitliche Entwicklung des sogenannten *systolischen Blutdrucks* einer Testperson wird durch eine Funktion *f* modelliert (siehe nachstehende Abbildung).

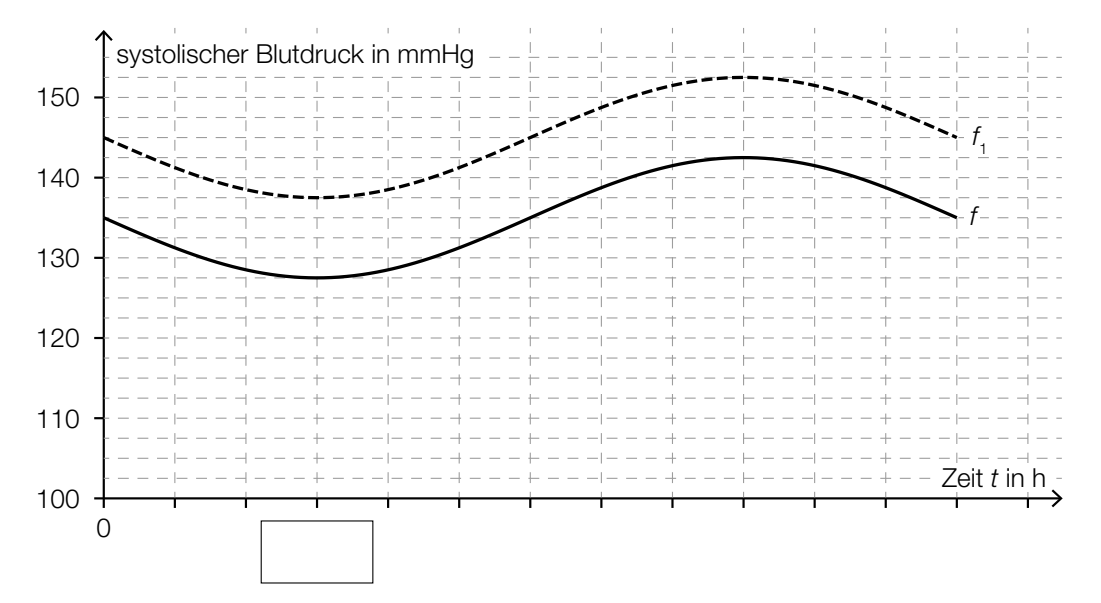

Die Funktion *f* wird beschrieben durch:

 $f(t) = a \cdot \sin\left(\frac{\pi}{12} \cdot t\right) + 135$ 

*t* ... Zeit in h

*f*(*t*) ... systolischer Blutdruck zur Zeit *t* in Millimeter Quecksilbersäule (mmHg)

*a* ... Parameter

- 1) Tragen Sie in der obigen Abbildung die fehlende Zeitangabe in das dafür vorgesehene Kästchen ein. *[1 Punkt]*
- 2) Bestimmen Sie den Parameter *a*. *[1 Punkt]*

Der Graph der Funktion  $f_1$  in der obigen Abbildung entsteht durch vertikale Verschiebung des Graphen von *f*.

3) Erstellen Sie ausgehend von *f* eine Funktionsgleichung für *f* 1 . *[1 Punkt]*

# Aufgabe 9 (Teil B)

### Bahnsteige

a) Auf dem Bahnhof Linz wird eine Betonkonstruktion zur Überdachung eines Bahnsteigs verwendet.

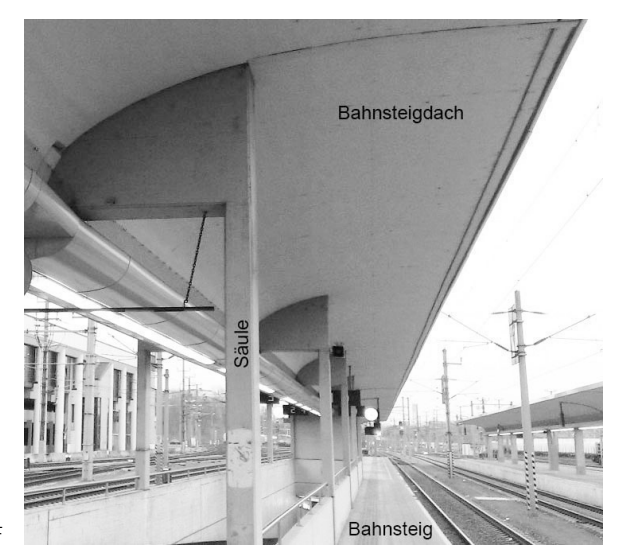

Bildquelle: BMBWF

Die nebenstehende Abbildung zeigt eine vereinfachte Darstellung der Betonkonstruktion.

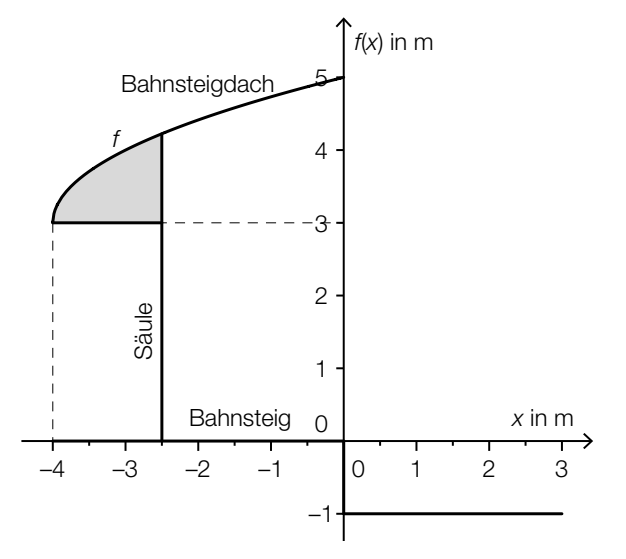

1) Erstellen Sie eine Formel zur Berechnung des Inhalts *A* der grau markierten Fläche.

*A* = *[1 Punkt]*

Der in der obigen Abbildung dargestellte Graph der Funktion *f* wird beschrieben durch:

 $f(x) = \sqrt{x-a} + b$  mit  $x \ge a$ *x*, *f*(*x*) ... Koordinaten in m *a*, *b* ... Parameter

2) Lesen Sie aus der obigen Abbildung die Parameter *a* und *b* der Funktion *f* ab.

- *a* =
- *b* = *[1 Punkt]*

b) In der nachstehenden Skizze ist eine Holzkonstruktion zur Überdachung eines Bahnsteigs dargestellt.

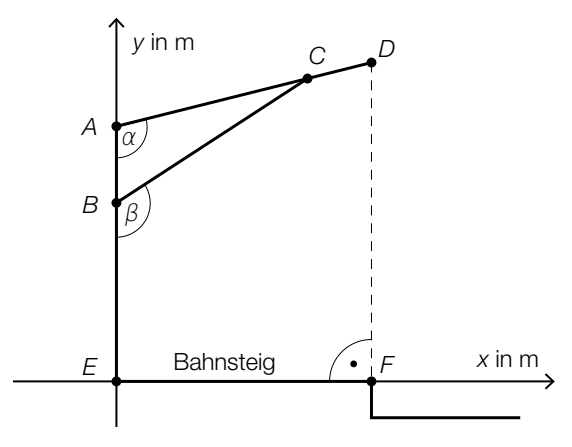

1) Erstellen Sie mithilfe von *AE*, *AD* und α eine Formel zur Berechnung von *DF*.

$$
\overline{DF} = \boxed{\qquad \qquad [1 \text{ Punkt}]}
$$

Es gilt:  $A = (0|4)$ ,  $B = (0|2,8)$ ,  $\alpha = 104^{\circ}$  und  $\beta = 123^{\circ}$ 

2) Berechnen Sie die Länge *BC*. *[1 Punkt]*

c) Die Geschwindigkeit eines Zuges bei der Einfahrt in einen Bahnhof ist im unten stehenden Geschwindigkeit-Zeit-Diagramm modellhaft dargestellt.

In den ersten 5 s ist die Geschwindigkeit des Zuges gleich v<sub>o</sub>. Anschließend nimmt die Geschwindigkeit des Zuges linear ab. Die Einfahrt dauert insgesamt 27 s. Dabei legt der Zug insgesamt 240 m zurück.

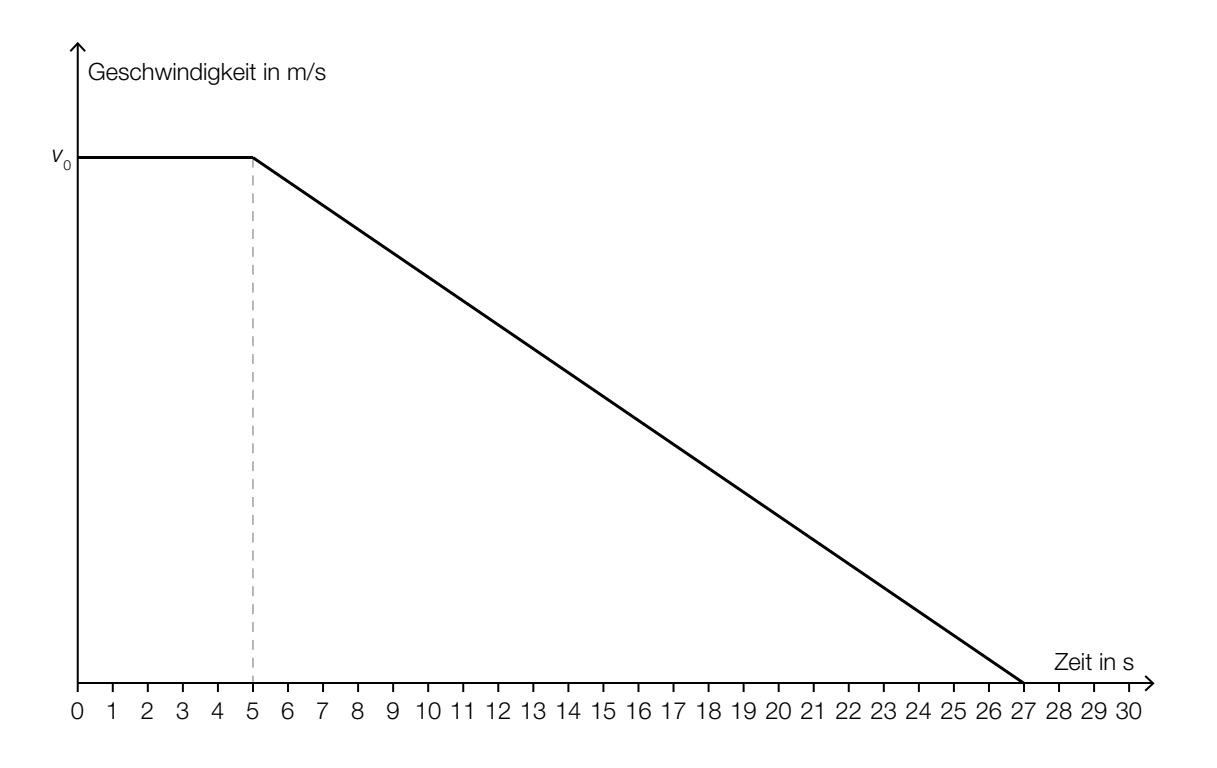

1) Bestimmen Sie die Geschwindigkeit *v*<sub>0</sub>.

. *[1 Punkt]*

2) Erstellen Sie eine Gleichung der linearen Geschwindigkeit-Zeit-Funktion im Zeitintervall [5; 27]. *[1 Punkt]*